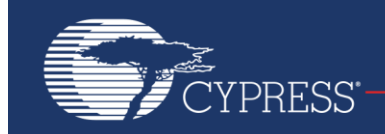

# **AN204957**

## **F²MC-8FX Family 8-Bit Microcontroller MATH API Application Note**

**Associated Part Family: F²MC-8FX Family**

This application note describes math API, which can be applied to all series F²MC-8FX 8-Bit Microcontroller.

## **Contents**

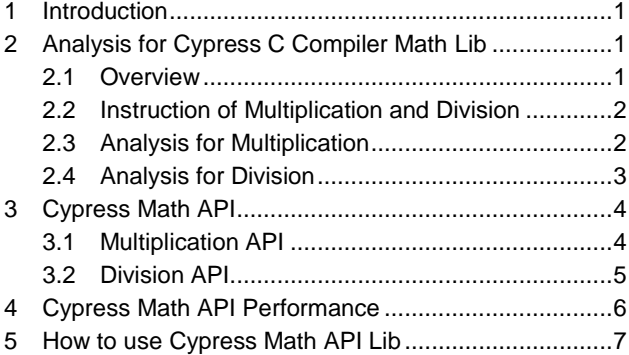

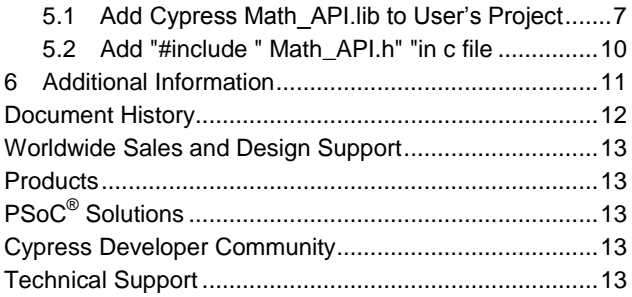

### <span id="page-0-0"></span>**1 Introduction**

<span id="page-0-1"></span>This application note describes math API, which can be applied to all series F²MC-8FX 8-Bit Microcontroller. This math APIs can calculate more efficiently. Compared to F²MC-8FX compiler's math arithmetic, only multiplication and division APIs which need to be advanced are implemented in this Math API.

## **2 Analysis for Cypress C Compiler Math Lib**

#### <span id="page-0-2"></span>**2.1 Overview**

Only multiplication and division of unsigned integer are implemented in this AN, for it is often utilized by user, so developing an optimum arithmetic can make user decrease calculation and advance system efficiency. In order to introduce the math API easily, below abbreviations will be used from here on.

- unsigned char: UChar
- unsigned int: UInt
- unsigned long: ULong
- **UChar \* UChar: unsigned char data multiplied by unsigned char data**
- **UChar \* UInt: unsigned char data multiplied by unsigned int data**
- UInt \* UInt: unsigned int data multiplied by unsigned int data
- **ULong \* UChar: unsigned long data multiplied by unsigned char data**
- ULong \* UInt: unsigned long data multiplied by unsigned int data
- **ULong \* ULong: unsigned long data multiplied by unsigned long data**
- UChar / UChar: unsigned char data divided by unsigned char data
- UInt / UChar: unsigned int data divided by unsigned char data
- UInt / UInt: unsigned int data divided by unsigned int data

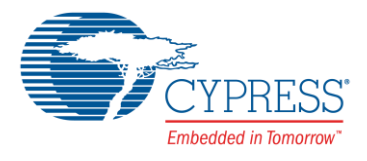

- ULong / UChar: unsigned long data divided by unsigned char data
- ULong / UInt: unsigned long data divided by unsigned int data
- ULong / ULong: unsigned long data divided by unsigned long data

The total Math lib should cover below calculation. However only some of them need to be implemented, and some need not as its original arithmetic is already optimized.

**Multiplication:** 

UChar\*UChar, UChar\*UInt, UInt\*UInt, ULong\*UChar, ULong\*UInt, ULong\*Ulong.

**Division:** 

UChar/UChar, UInt/UChar, UInt/UInt, ULong/UChar, ULong/UInt, ULong/Ulong.

#### <span id="page-1-0"></span>**2.2 Instruction of Multiplication and Division**

#### <span id="page-1-2"></span>**2.2.1 MULU A**

This instruction performs an unsigned multiplication of AL (lower 8-bit of the accumulator) and TL (lower 8-bit of the temporary accumulator), and stores the 16-bit result in A. The contents of T (temporary accumulator) do not change. The contents of AH (higher 8-bit of the accumulator) and TH (higher 8-bit of the temporary accumulator) before execution of the instruction are not used for the operation. [Figure 2-1](#page-1-2) shows a summary of the instruction.

Figure 2-1. Summary of the MULU Instruction

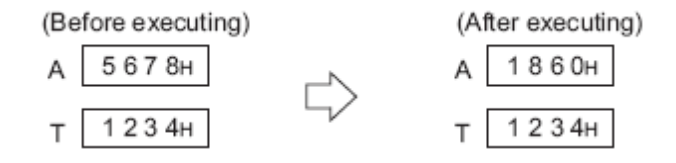

#### <span id="page-1-3"></span>**2.2.2 DIVU A**

This instruction divides the 16-bit value in T by the unsigned 16-bit value in A, and stores the 16-bit result and the 16-bit remainder in A and T respectively. When the value in A before execution of instruction is "0", the Z flag becomes "1" to indicate zero-division is executed. [Figure 2-2](#page-1-3) shows a summary of the instruction.

Figure 2-2. Summary of the DIVU Instruction

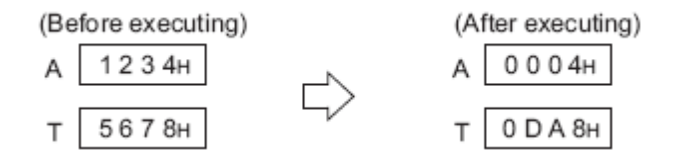

#### <span id="page-1-1"></span>**2.3 Analysis for Multiplication**

#### **2.3.1 UChar\*UChar, Ulong\*Ulong**

The MULU means that 8bit data multiplies 8bit data, the length of result will be 16bit.

For UChar\*UChar, the max product is 65025, less than 0xFFFF, MULU is enough, assembly of Cypress C compiler math lib uses MULU directly.

For ULong\*ULong, the product may be more than 0xFFFF, MULU is not enough, assembly of Cypress C compiler math lib uses math lib long\*long, it means 4char\*4char, uses MULU 10 times. There is no redundancy MULU calculation.

So for UChar\*UChar, Ulong\*Ulong, the assembly is simple, the RAM/ROM/MCLK usage is the least, if adopting math API, 4 more steps are needed:

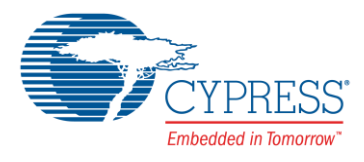

- 1. Store parameters in stack
- 2. Save registers in stack
- 3. Save result
- 4. Restore registers

The RAM/ROM/MCLK usage of math API is more than Cypress C compiler math lib, so it needn't to adopt math API.

#### **2.3.2 UChar\*UInt, UInt\*UInt, ULong\*UChar, ULong\*UInt**

For UChar\*UInt, UInt\*UInt, ULong\*UChar, ULong\*UInt, ULong\*ULong, the product may be more than 0xFFFF, MULU is not enough.

In C code, if use UChar\*UInt or UInt\*UInt directly, the product is not correct, because the assembly calculates it by using Fujitsu C compiler math lib int\*int, and then throw away the high byte.

For example,

unsigned char multiplicator\_char =  $0xFF$ ;

unsigned int multiplicand\_int = 0xFFFF;

unsigned long product\_char\_int;

void main(void)

product\_char\_int = multiplicator\* multiplicand\_int;

The product\_char\_int is 0xFF01, but correct product\_char\_int should be 0xFEFF01

In C code, if use (unsighed long)UcharMulUInt or (unsighed long)UInt\*UInt, the product is correct, because the assembly calculates it by using Cypress C compiler math lib long\*long, and then can save the high byte.

For example,

unsigned char multiplicator char =  $0xFF$ ;

unsigned int multiplicand  $int = 0xFFFF$ ;

unsigned long product\_char\_int;

void main(void)

product\_char\_int = (unsigned long)multiplicator\* multiplicand\_int;

The product\_char\_int is 0xFEFF01.

In C code, use ULong\*UChar, ULong\*UInt directly, the product is correct (ignore the high bytes which is more than 0xFFFFFFFF), because the assembly calculates it by using Cypress C compiler math lib long\*long.

But when using Cypress C compiler math lib long\*long, it means 4char\*4char, uses MULU 10 times.

Actually, For UChar\*UInt, 1char\*2char is enough,

For UInt\*UInt, 2char\*2char is enough,

For ULong\*UChar, 4char\*1char is enough,

For ULong\*UInt, 4char\*2char is enough,

Some MULU calculations are redundancy, because the product is 0, so math API can just calculate which the product is not 0, the target of math API is to solve this problem

### <span id="page-2-0"></span>**2.4 Analysis for Division**

#### **2.4.1 UChar/UChar, UInt/UChar, UInt/UInt, ULong/Ulong**

The DIVU means that 16bit data divided by 16bit data, the quotient is 16bit data, and the remainder is 16 bit data (ignore the remainder in math API).

For UChar/UChar, UInt/UChar, UInt/UInt, DIVU is enough, assembly of Cypress C compiler math lib uses DIVU directly.

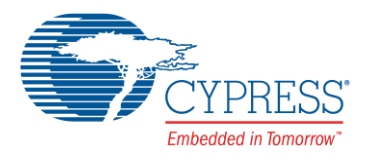

For ULong/ULong, DIVU is not enough, assembly of Fujitsu C compiler math lib uses math lib long/long. There is no redundancy MULU calculation.

The assembly is simply, the RAM/ROM/MCLK usage is the least, if adopting math API, 4 more steps are needed:

- 1. Store parameters in stack
- 2. Save registers in stack
- 3. Save result
- 4. Restore registers

The RAM/ROM/MCLK usage of math API is more than Cypress C compiler math lib, so it needn't to adopt math API.

#### **2.4.2 ULong/UChar, ULong/UInt**

In C code, use ULong/UChar, ULong/UInt directly, the assembly calculates it by using Cypress C compiler math lib long/long.

But Cypress C compiler math lib long/long, will check if it's ULong/UChar, ULong/UInt or Ulong/ULong, and then select related code for ULong/UChar, ULong/UInt, it means RAM/ROM/MCLK usage is more than it's needed actually.

But math API can calculate directly, because it's known if ULong/UChar, ULong/Uint, so it needs to adopt math API.

### <span id="page-3-0"></span>**3 Cypress Math API**

#### <span id="page-3-1"></span>**3.1 Multiplication API**

#### **3.1.1 API for UChar\*UInt**

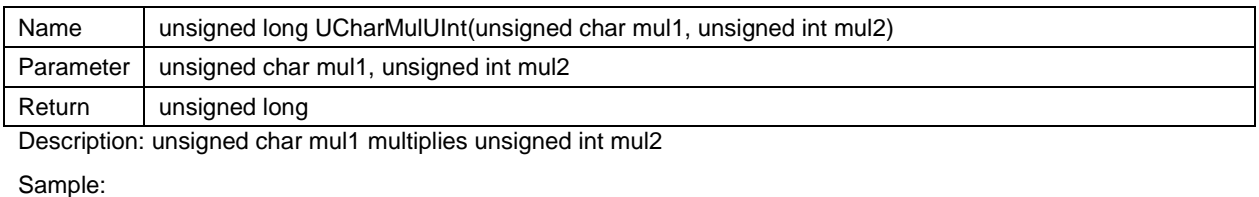

unsigned char multiplicator\_char = 0xFF;

unsigned int multiplicand\_int = 0xFFFF;

unsigned long product\_char\_int;

void main(void)

product\_char\_int = UCharMulUInt(multiplicator\_char,multiplicand\_int);

#### **3.1.2 API for UInt\*UInt**

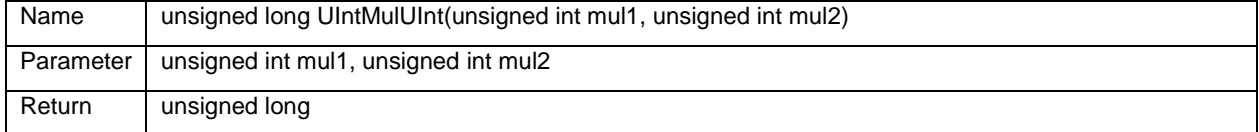

Description: unsigned int mul1 multiplies unsigned int mul2

Sample

unsigned int multiplicator  $int = 0xFFFF$ ;

unsigned int multiplicand\_int = 0xFFFF;

unsigned long product\_int\_int;

void main(void)

product\_int\_int = UIntMulUInt(multiplicator\_int, multiplicand\_int);

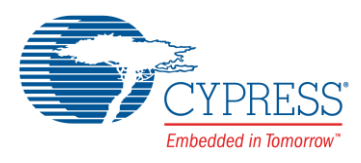

#### **3.1.3 API for ULong\*UChar**

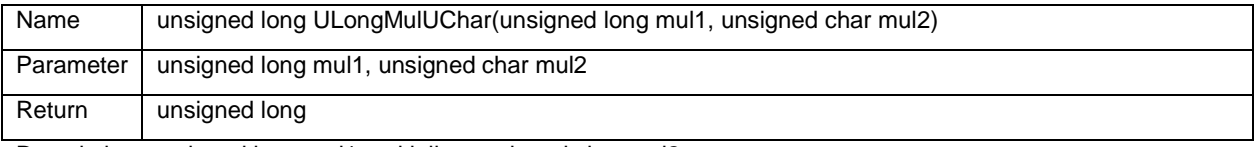

Description: unsigned long mul1 multiplies unsigned char mul2

Sample

unsigned long multiplicator\_long = 0xFFFFFFFF;

unsigned char multiplicand\_char = 0xFF;

unsigned long product\_long\_char;

void main(void)

product\_long\_char = ULongMulUChar(multiplicator\_long, multiplicand\_char);

#### **3.1.4 API for ULong\*UInt**

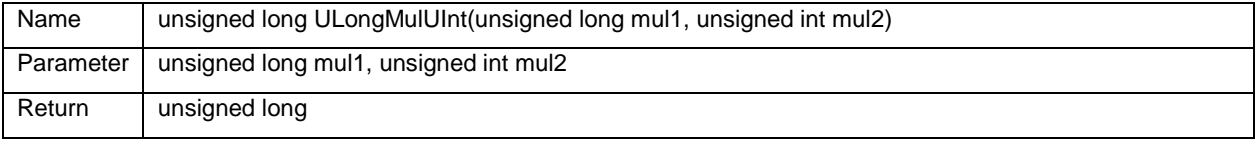

Description: unsigned long mul1 multiplies unsigned int mul2

Sample

unsigned long multiplicator\_long = 0xFFFFFFFF;

unsigned int multiplicand\_int = 0xFFFF;

unsigned long product\_long\_int;

void main(void)

product\_long\_int = ULongMulUint(multiplicator\_long, multiplicand\_int);

### <span id="page-4-0"></span>**3.2 Division API**

#### **3.2.1 API for ULong/UChar**

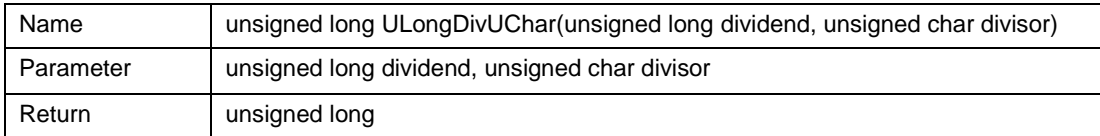

Description: unsigned long dividend divides unsigned char divisor

Sample

unsigned long dividend\_long = 0xFFFFFFFF;

unsigned char divisor\_char =  $0xFF$ ;

unsigned long quotient\_long\_char;

void main(void)

quotient\_long\_char = ULongDivUChar(dividend\_long, divisor\_char);

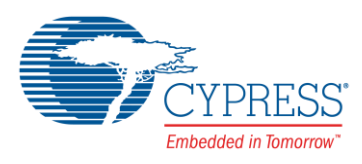

#### **3.2.2 API for ULong/UInt**

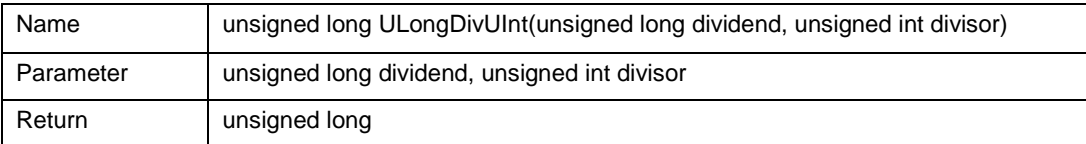

Description: unsigned long dividend divides unsigned int divisor

Sample

unsigned long dividend\_long = 0xFFFFFFFF;

unsigned int divisor\_int = 0xFFFF;

unsigned long quotient\_long\_int;

void main(void)

quotient\_long\_int = ULongDivUInt(dividend\_long, divisor\_int);

### <span id="page-5-0"></span>**4 Cypress Math API Performance**

Performance for math API is shown in [Table 4-1.](#page-5-1)

Table 4-1. Performance Compare between Math API and C Compiler Math Lib

<span id="page-5-1"></span>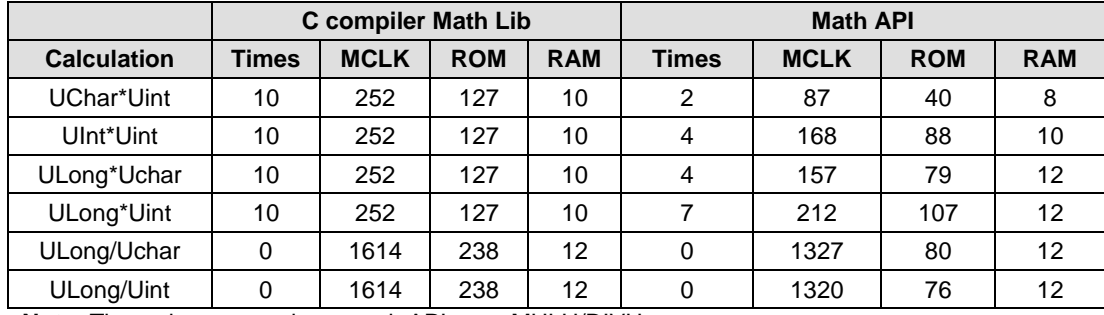

**Note:** Times: how many times math API uses MULU/DIVU

MCLK: how many machine clock used by math API

ROM: how many bytes ROM used by math API

RAM: how many bytes RAM (stack) used by math API

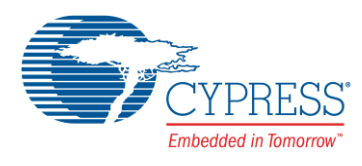

## <span id="page-6-0"></span>**5 How to use Cypress Math API Lib**

### <span id="page-6-1"></span>**5.1 Add Cypress Math\_API.lib to User's Project**

In Softune, right click **Include Files**, select **Add member to folderFile** from shortcut menu.

Figure 5-1. Select File

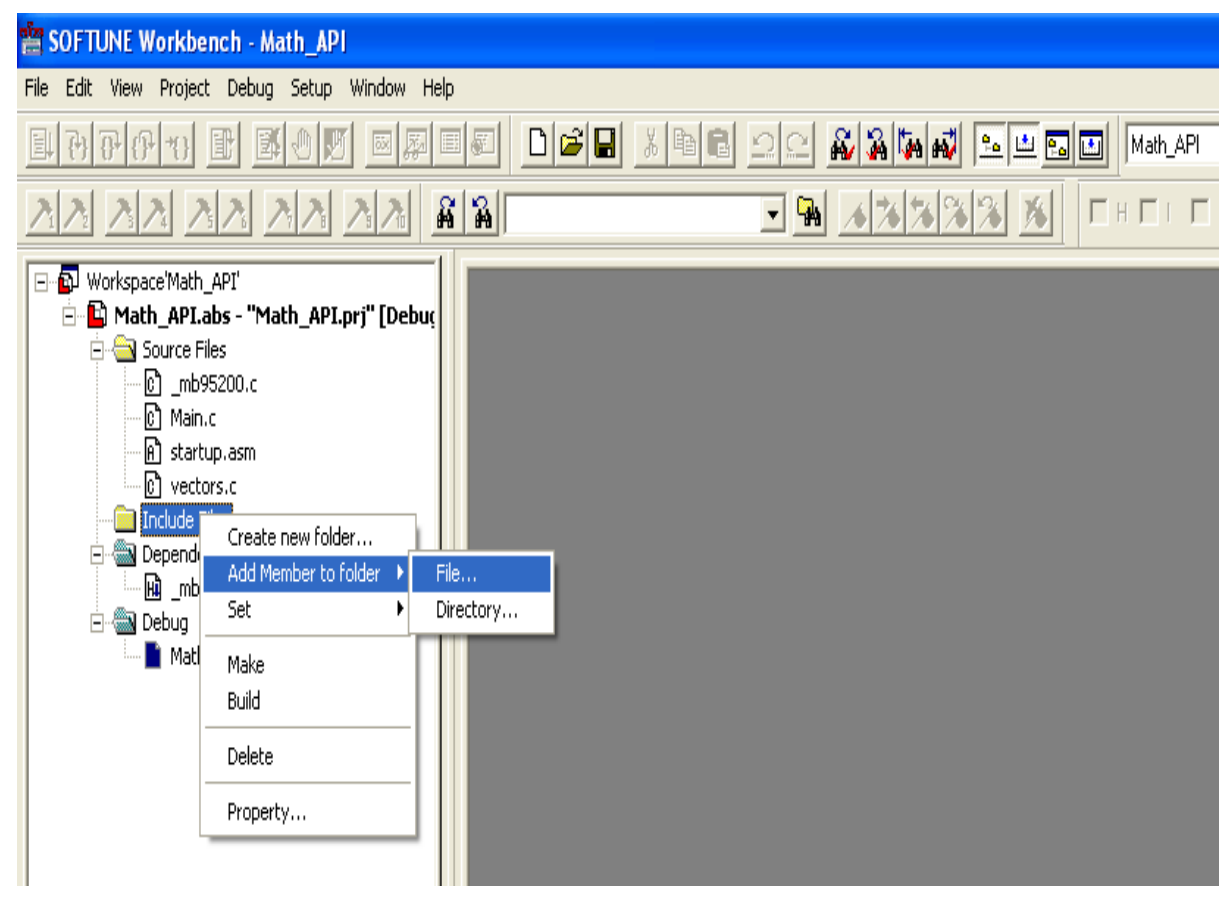

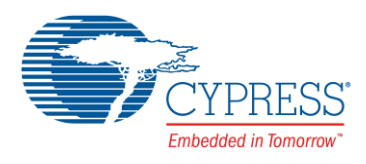

You will find you can't find the Math\_API.lib.

Figure 5-2. Open Add Member Window

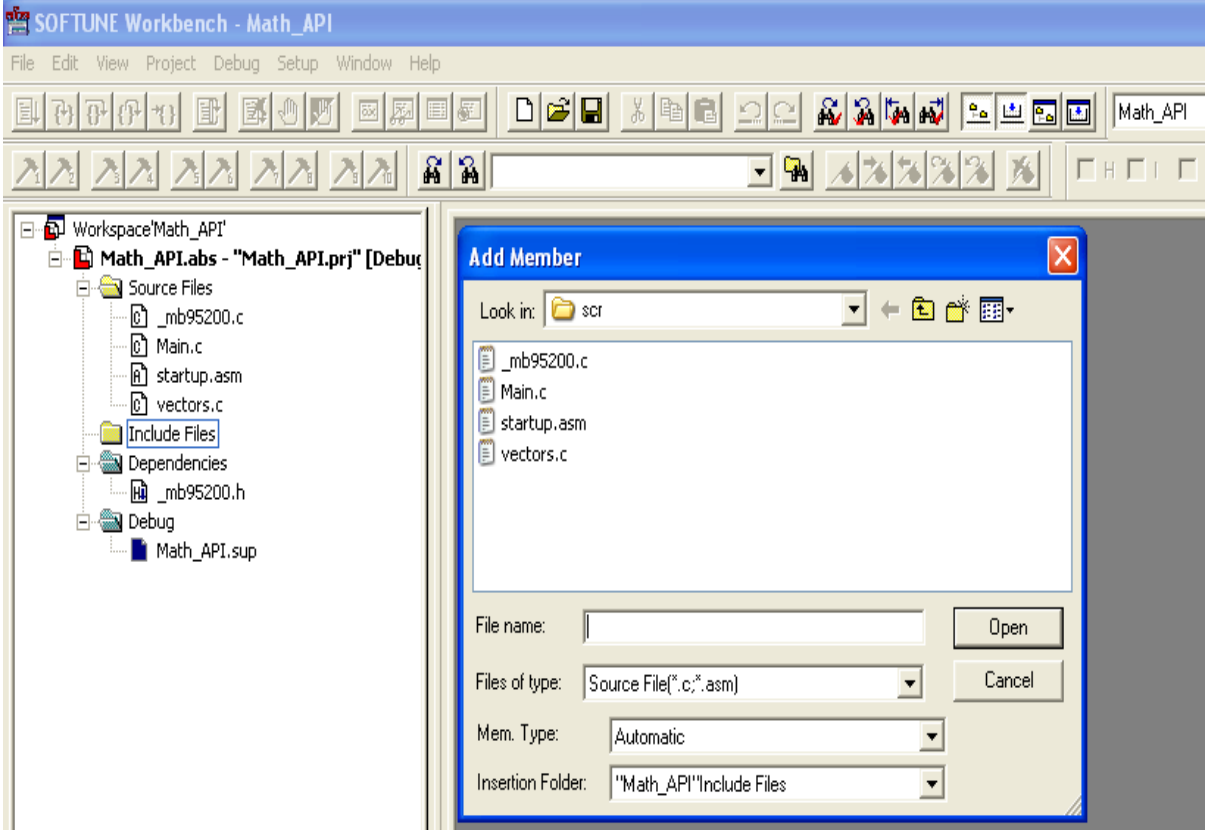

In window of **Add Member**, select **All Files** in **Files of type**, then you will find the Math\_API.lib.

Figure 5-3. Select File Type

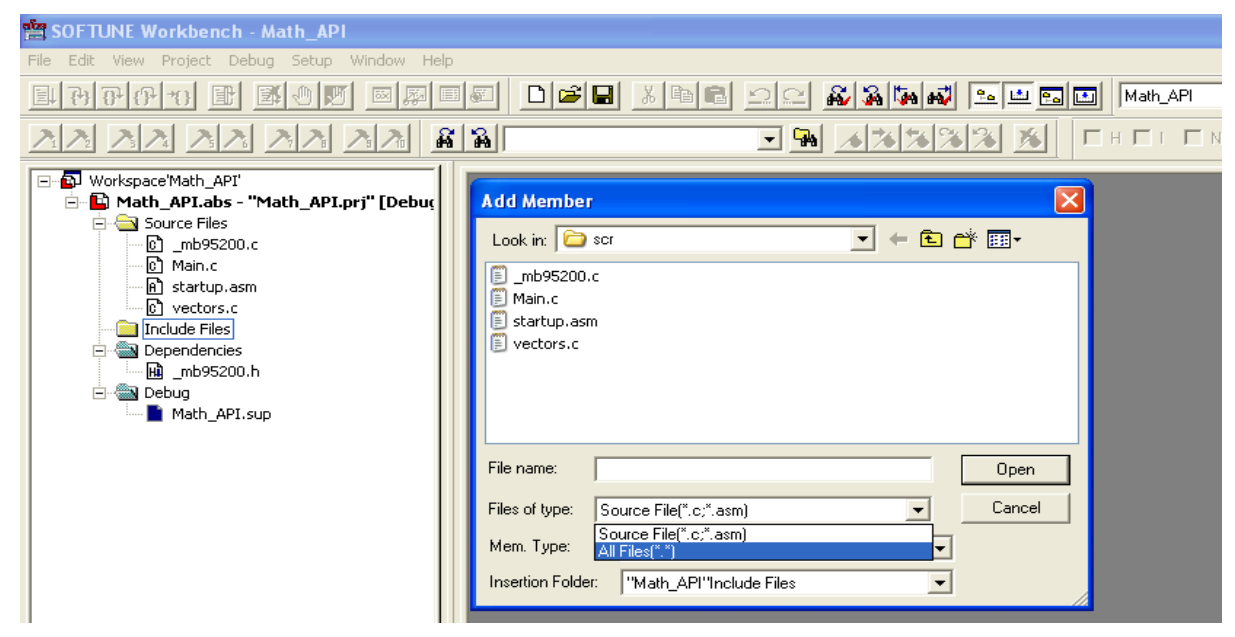

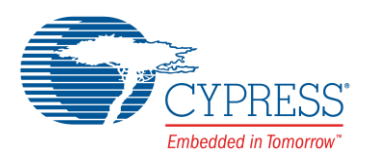

#### Figure 5-4: Show Math\_API.lib

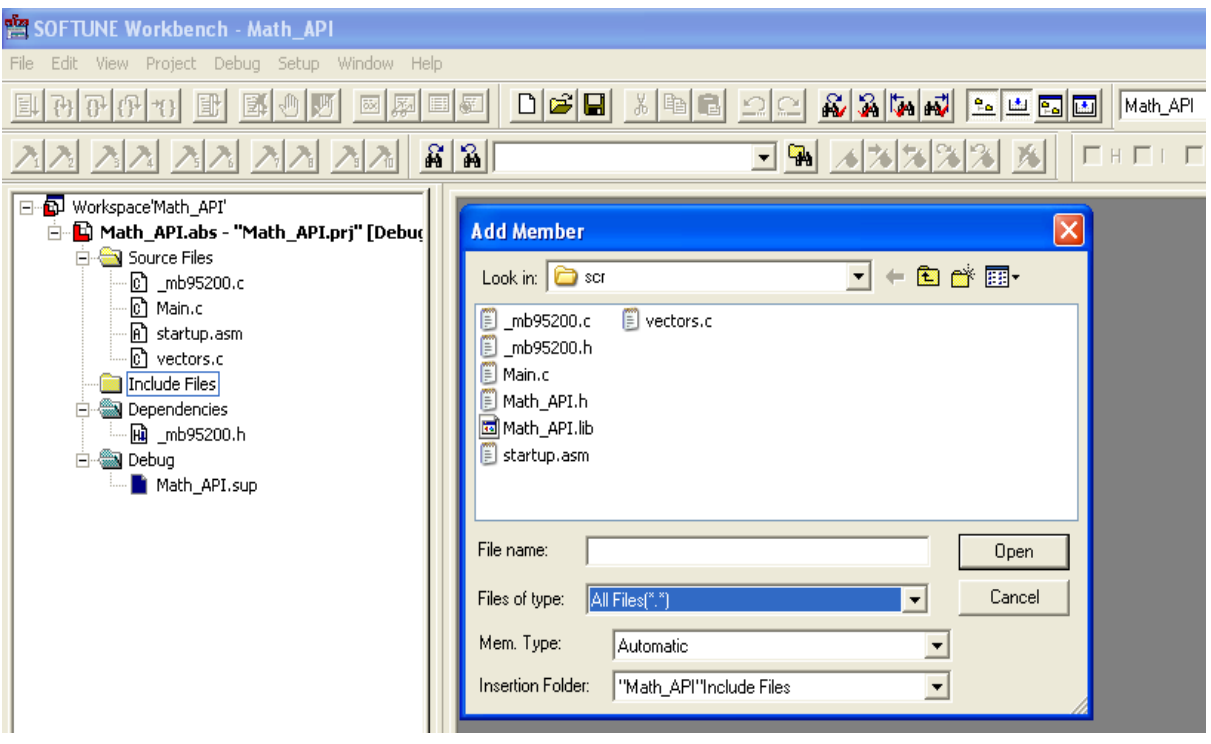

In **Add Member**, select **All Files**, double click **Math\_API.lib**. The Math\_API.lib will be added to Source Files.

Figure 5-5. Add Math\_API.lib

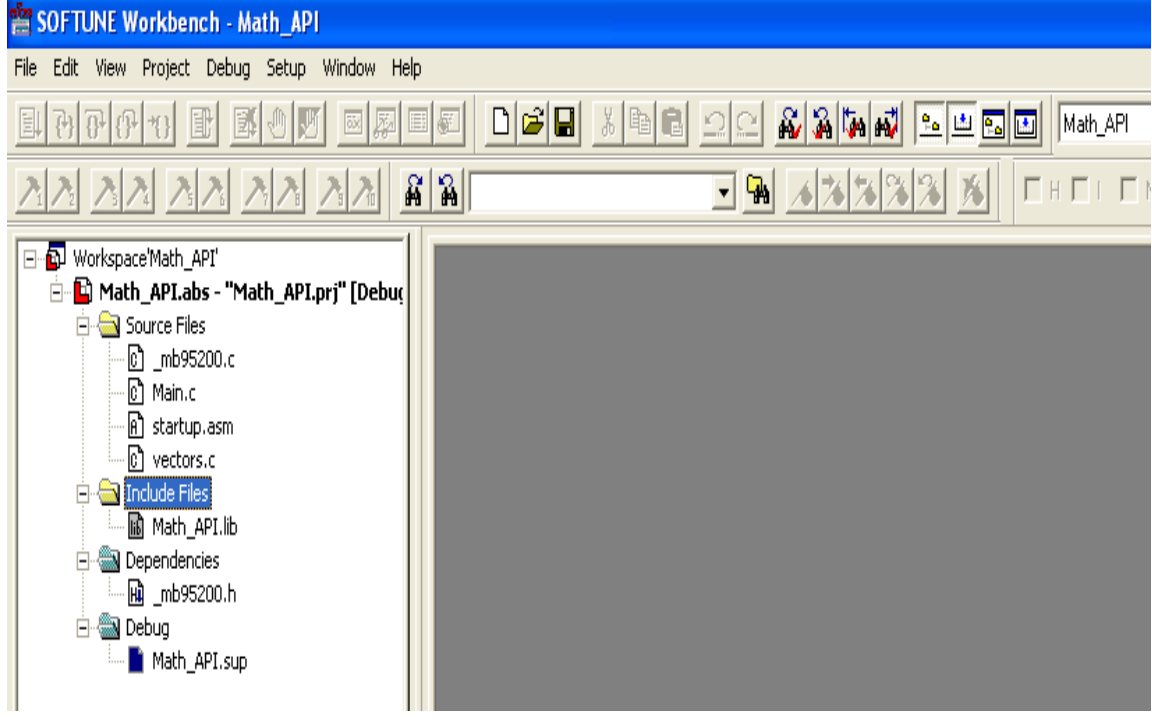

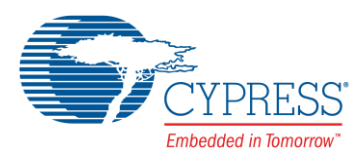

### <span id="page-9-0"></span>**5.2 Add "#include " Math\_API.h" "in c file**

Add '#include "Math\_API.h "' in c file, such as in "main.c ".

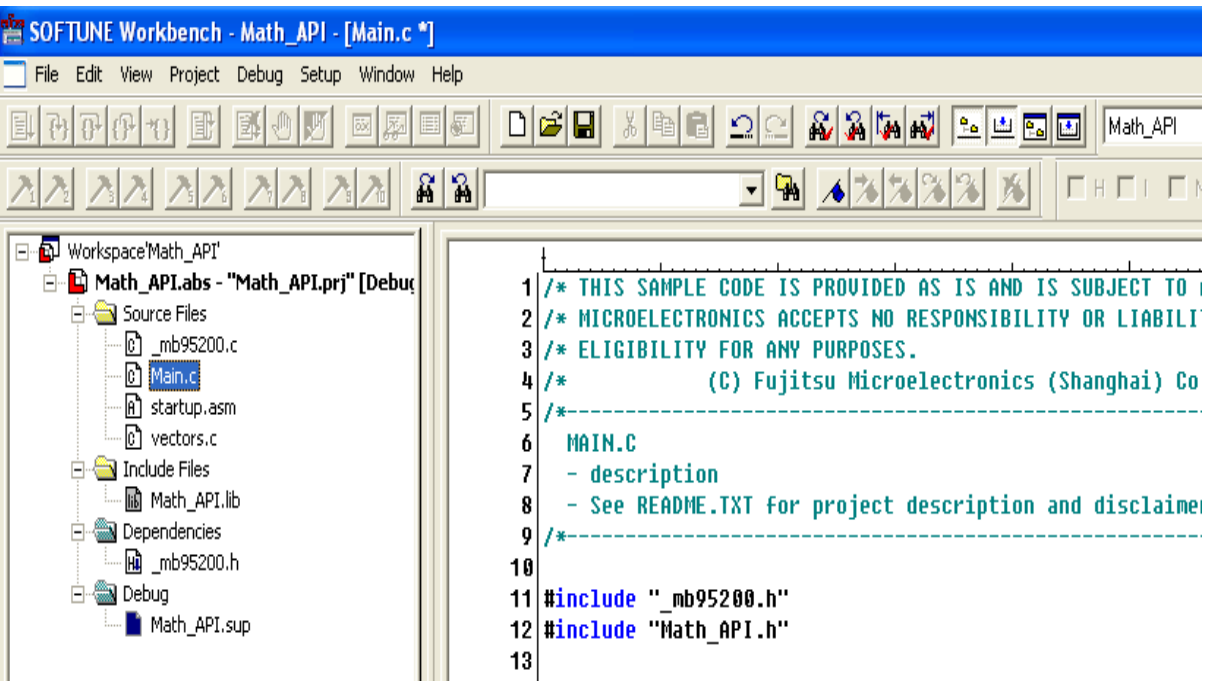

Figure 5-6. Add '#include " Math\_API.h "" in " main.c '

Then compile the whole project, "Math.h" will link Math\_API.lib to c file, so that user program can use API functions which are in Math\_API.lib.

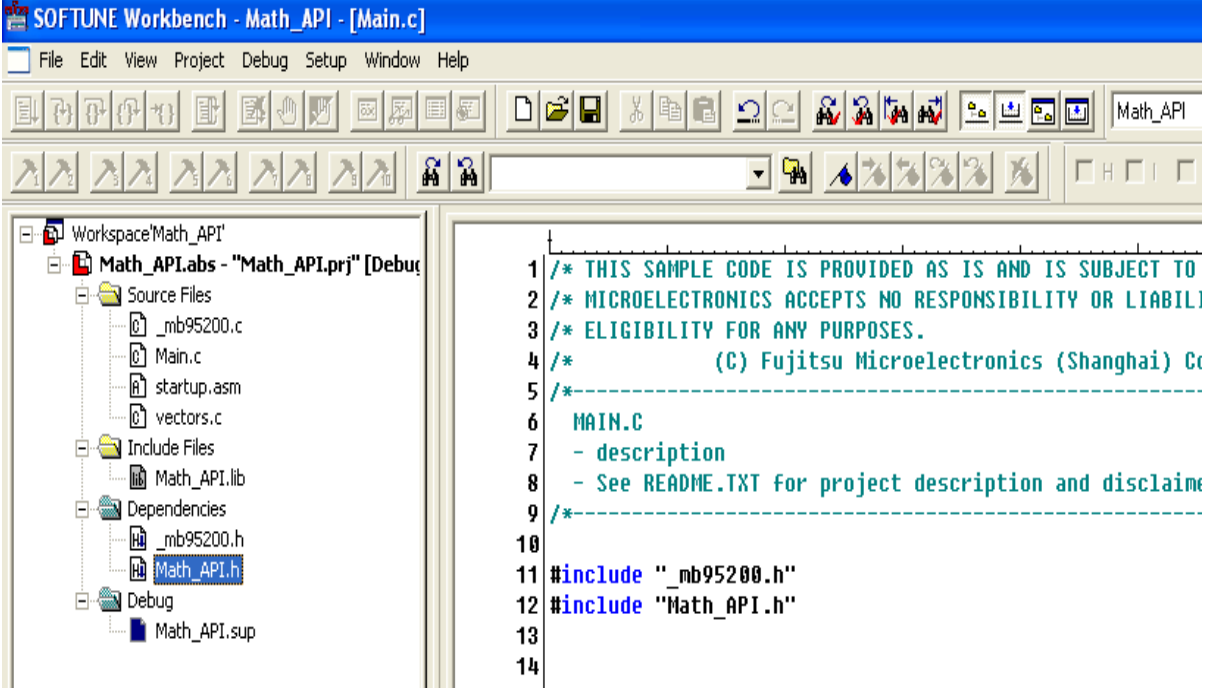

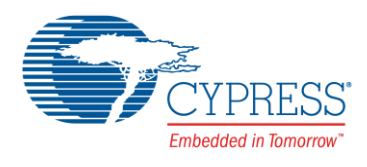

## <span id="page-10-0"></span>**6 Additional Information**

Please contact your local support team for any technical question.

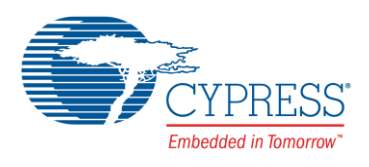

## <span id="page-11-0"></span>**Document History**

Document Title: AN204957 - F²MC-8FX Family 8-bit Microcontroller MATH API Application Note

Document Number: 002-04957

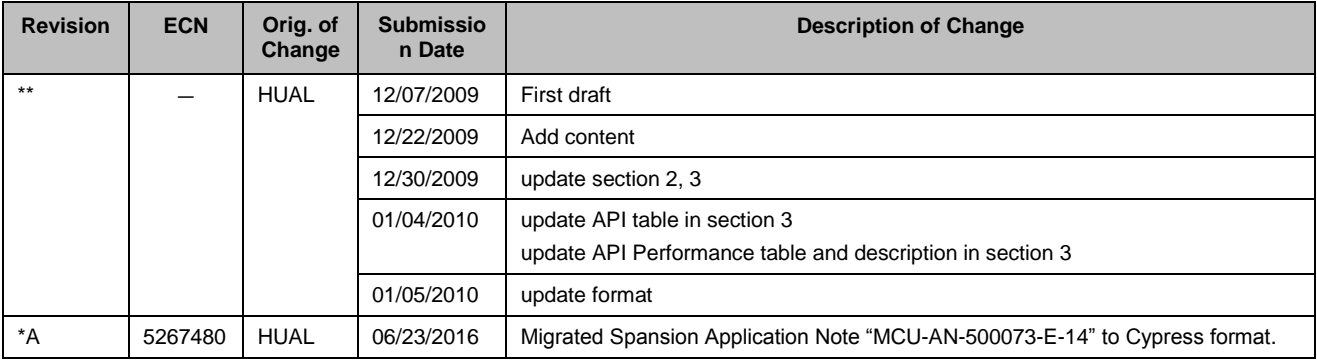

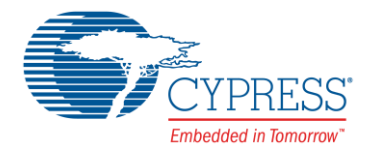

### <span id="page-12-0"></span>**Worldwide Sales and Design Support**

Cypress maintains a worldwide network of offices, solution centers, manufacturer's representatives, and distributors. To find the office closest to you, visit us at [Cypress Locations.](http://www.cypress.com/?id=1062)

## <span id="page-12-1"></span>**[Products](http://www.cypress.com/products)**

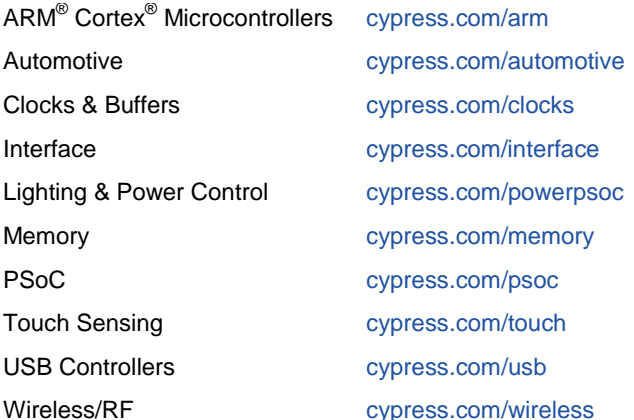

# <span id="page-12-2"></span>**PSoC® [Solutions](http://www.cypress.com/psoc)**

[PSoC](http://www.cypress.com/products/psoc-1) 1 [| PSoC](http://www.cypress.com/products/psoc-3) 3 [| PSoC](http://www.cypress.com/products/psoc-4) 4 | [PSoC](http://www.cypress.com/products/psoc-5lp) 5LP

### <span id="page-12-3"></span>**[Cypress Developer Community](http://www.cypress.com/cdc)**

[Forums](http://www.cypress.com/forum) | [Projects](http://www.cypress.com/projects) [| Videos](http://www.cypress.com/video-library) [| Blogs](http://www.cypress.com/blog) [| Training](http://www.cypress.com/training) | [Components](http://www.cypress.com/cdc/community-components)

### <span id="page-12-4"></span>**[Technical Support](http://www.cypress.com/support)**

[cypress.com/support](http://www.cypress.com/support)

PSoC is a registered trademark and PSoC Creator is a trademark of Cypress Semiconductor Corporation. All other trademarks or registered trademarks referenced herein are the property of their respective owners.

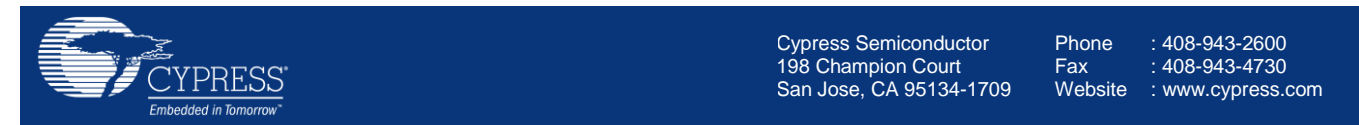

© Cypress Semiconductor Corporation, 2009-2016. This document is the property of Cypress Semiconductor Corporation and its subsidiaries, including Spansion LLC ("Cypress"). This document, including any software or firmware included or referenced in this document ("Software"), is owned by Cypress under the intellectual property laws and treaties of the United States and other countries worldwide. Cypress reserves all rights under such laws and treaties and does not, except as specifically stated in this paragraph, grant any license under its patents, copyrights, trademarks, or other intellectual property rights. If the Software is not accompanied by a license agreement and you do not otherwise have a written agreement with Cypress governing the use of the Software, then Cypress hereby grants you a personal, non-exclusive, nontransferable license (without the right to sublicense) (1) under its copyright rights in the Software (a) for Software provided in source code form, to modify and reproduce the Software solely for use with Cypress hardware products, only internally within your organization, and (b) to distribute the Software in binary code form externally to end users (either directly or indirectly through resellers and distributors), solely for use on Cypress hardware product units, and (2) under those claims of Cypress's patents that are infringed by the Software (as provided by Cypress, unmodified) to make, use, distribute, and import the Software solely for use with Cypress hardware products. Any other use, reproduction, modification, translation, or compilation of the Software is prohibited.

TO THE EXTENT PERMITTED BY APPLICABLE LAW, CYPRESS MAKES NO WARRANTY OF ANY KIND, EXPRESS OR IMPLIED, WITH REGARD TO THIS DOCUMENT OR ANY SOFTWARE OR ACCOMPANYING HARDWARE, INCLUDING, BUT NOT LIMITED TO, THE IMPLIED WARRANTIES OF MERCHANTABILITY AND FITNESS FOR A PARTICULAR PURPOSE. To the extent permitted by applicable law, Cypress reserves the right to make changes to this document without further notice. Cypress does not assume any liability arising out of the application or use of any product or circuit described in this document. Any information provided in this document, including any sample design information or programming code, is provided only for reference purposes. It is the responsibility of the user of this document to properly design, program, and test the functionality and safety of any application made of this information and any resulting product. Cypress products are not designed, intended, or authorized for use as critical components in systems designed or intended for the operation of weapons, weapons systems, nuclear installations, life-support devices or systems, other medical devices or systems (including resuscitation equipment and surgical implants), pollution control or hazardous substances management, or other uses where the failure of the device or system could cause personal injury, death, or property damage ("Unintended Uses"). A critical component is any component of a device or system whose failure to perform can be reasonably expected to cause the failure of the device or system, or to affect its safety or effectiveness. Cypress is not liable, in whole or in part, and you shall and hereby do release Cypress from any claim, damage, or other liability arising from or related to all Unintended Uses of Cypress products. You shall indemnify and hold Cypress harmless from and against all claims, costs, damages, and other liabilities, including claims for personal injury or death, arising from or related to any Unintended Uses of Cypress products.

Cypress, the Cypress logo, Spansion, the Spansion logo, and combinations thereof, PSoC, CapSense, EZ-USB, F-RAM, and Traveo are trademarks or registered trademarks of Cypress in the United States and other countries. For a more complete list of Cypress trademarks, visit cypress.com. Other names and brands may be claimed as property of their respective owners.